# **SOA-C01Q&As**

AWS Certified SysOps Administrator - Associate (SOA-C01)

### **Pass Amazon SOA-C01 Exam with 100% Guarantee**

Free Download Real Questions & Answers **PDF** and **VCE** file from:

**https://www.leads4pass.com/aws-sysops.html**

100% Passing Guarantee 100% Money Back Assurance

Following Questions and Answers are all new published by Amazon Official Exam Center

**C** Instant Download After Purchase

**83 100% Money Back Guarantee** 

365 Days Free Update

**Leads4Pass** 

800,000+ Satisfied Customers

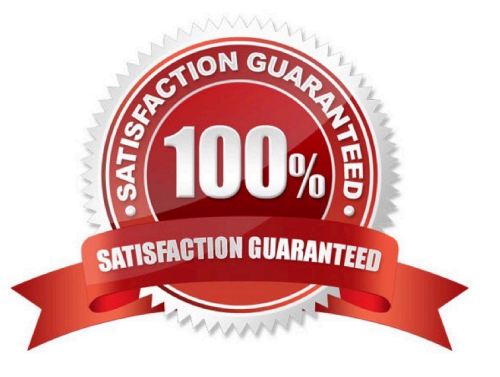

## **Leads4Pass**

#### **QUESTION 1**

A user has enabled versioning on an S3 bucket. The user is using server side encryption for data at rest. If the user is supplying his own keys for encryption (SSE-C), what is recommended to the user for the purpose of security?

- A. The user should not use his own security key as it is not secure
- B. Configure S3 to rotate the user\\'s encryption key at regular intervals
- C. Configure S3 to store the user\\'s keys securely with SSL
- D. Keep rotating the encryption key manually at the client side

Correct Answer: D

Explanation: AWS S3 supports client side or server side encryption to encrypt all data at Rest. The server side encryption can either have the S3 supplied AES-256 encryption key or the user can send the key along with each API call to supply his own encryption key (SSE-C). Since S3 does not store the encryption keys in SSE-C, it is recommended that the user should manage keys securely and keep rotating them regularly at the client side version.

#### **QUESTION 2**

A SysOps Administrator is deploying a test site running on Amazon EC2 instances. The application requires both incoming and outgoing connectivity to the Internet.

Which combination of steps are required to provide internet connectivity to the EC2 instances? (Choose two.)

- A. Add a NAT gateway to a public subnet
- B. Attach a private address to the elastic network interface on the EC2 instance
- C. Attach an Elastic IP address to the internet gateway
- D. Add an entry to the route table for the subnet that points to an internet gateway
- E. Create an internet gateway and attach it to a VPC

Correct Answer: DE

#### **QUESTION 3**

A user has setup an EBS backed instance and attached 2 EBS volumes to it. The user has setup a CloudWatch alarm on each volume for the disk data. The user has stopped the EC2 instance and detached the EBS volumes. What will be the status of the alarms on the EBS volume?

A. OK

B. Insufficient Data

C. Alarm

D. The EBS cannot be detached until all the alarms are removed

Correct Answer: B

Explanation: Amazon CloudWatch alarm watches a single metric over a time period that the user specifies and performs one or more actions based on the value of the metric relative to a given threshold over a number of time periods. Alarms invoke actions only for sustained state changes. There are three states of the alarm: OK, Alarm and Insufficient data. In this case since the EBS is detached and inactive the state will be Insufficient.

#### **QUESTION 4**

An organization (Account ID 123412341234. has attached the below mentioned IAM policy to a user. What does this policy statement entitle the user to perform?

```
"Statement": [
"Sid": "AllowUsersAllActionsForCredentials",
"Effect": "Allow",
"Action": [
"iam:*AccessKey*",
1,
"Resource": ["arn:aws:iam:: 123412341234:user/${aws:username}"]
\mathcal{F}J
```
A. The policy allows the IAM user to modify all IAM users' access keys using the console, SDK, CLI or APIs

B. The policy allows the IAM user to modify all IAM users' credentials using the console, SDK, CLI or APIs

C. The policy allows the IAM user to modify all credentials using only the console

D. The policy allows the IAM user to modify the IAM user\\'s own credentials using the console, SDK, CLI or APIs

Correct Answer: A

Explanation: AWS Identity and Access Management is a web service which allows organizations to manage users and user permissions for various AWS services. If the organization (Account ID 123412341234. wants some of their users to manage keys (access and secret access keys. of all IAM users, the organization should set the below mentioned policy which entitles the IAM user to modify keys of all IAM users with CLI, SDK or API.

#### **https://www.leads4pass.com/aws-sysops.html Leads4Pass** 2024 Latest leads4pass SOA-C01 PDF and VCE dumps Download

```
"Statement": [
€
"Sid": "AllowUsersAllActionsForCredentials",
"Effect": "Allow",
"Action": [
"iam:*AccessKey*",
1,
"Resource": ["arn:aws:iam:: 123412341234:user/${aws:username}"]
ł
Ï
```
#### **QUESTION 5**

A user has configured ELB with three instances. The user wants to achieve High Availability as well as redundancy with ELB. Which of the below mentioned AWS services helps the user achieve this for ELB?

- A. Route 53
- B. AWS Mechanical Turk
- C. Auto Scaling
- D. AWS EMR

Correct Answer: A

Explanation:

The user can provide high availability and redundancy for applications running behind Elastic Load

Balancer by enabling the Amazon Route 53 Domain Name System (DNS. failover for the load balancers.

Amazon Route 53 is a DNS service that provides reliable routing to the user\\'s infrastructure.

#### **QUESTION 6**

A company is running a popular social media site on EC2 instances. The application stores data in an Amazon RDS for MySQL DB instance and has implemented read caching by using an ElastiCache for Redis (cluster mode enabled) cluster to improve read times. A social event is happening over the weekend, and the SysOps Administrator expects website traffic to triple.

What can a SysOps Administrator do to ensure improved read times for users during the social event?

- A. Use Amazon RDS Multi-AZ.
- B. Add shards to the existing Redis cluster.
- C. Offload static data to Amazon S3.
- D. Launch a second Multi-AZ Redis cluster.

Correct Answer: B

#### **QUESTION 7**

A SysOps Administrator has implemented an Auto Scaling group with a step scaling policy. The Administrator notices that the additional instances have not been included in the aggregated metrics.

Why are the additional instances missing from the aggregated metrics?

- A. The warm-up period has not expired
- B. The instances are still in the boot process
- C. The instances have not been attached to the Auto Scaling group
- D. The instances are included in a different set of metrics

Correct Answer: C

#### **QUESTION 8**

What does Amazon SWF stand for?

- A. Simple Waveflow Service
- B. Simple WebFactor Service
- C. Simple Workflow Service
- D. Simple WebForm Service

Correct Answer: C

Explanation:

Amazon Simple Workflow Service (SWF) provides the glue needed by your application to coordi-nate

several tasks. These tasks are tackled by several instances coordinating aspects like the depend-encies

between them.

Reference: http://aws.amazon.com/swf/

### **Leads4Pass**

#### **QUESTION 9**

A user is collecting 1000 records per second. The user wants to send the data to CloudWatch using the custom namespace. Which of the below mentioned options is recommended for this activity?

A. Aggregate the data with statistics, such as Min, max, Average, Sum and Sample data and send the data to **CloudWatch** 

B. Send all the data values to CloudWatch in a single command by separating them with a comma. CloudWatch will parse automatically

C. Create one csv file of all the data and send a single file to CloudWatch

D. It is not possible to send all the data in one call. Thus, it should be sent one by one. CloudWatch will aggregate the data automatically

Correct Answer: A

Explanation: AWS CloudWatch supports the custom metrics. The user can always capture the custom data and upload the data to CloudWatch using CLI or APIs. The user can publish data to CloudWatch as single data points or as an aggregated set of data points called a statistic set using the command put-metric-data. It is recommended that when the user is having multiple data points per minute, he should aggregate the data so that it will minimize the number of calls to put-metric-data. In this case it will be single call to CloudWatch instead of 1000 calls if the data is aggregated.

#### **QUESTION 10**

Elasticity is one of the benefits of using Elastic Beanstalk. Which of the following best describes the concept of elasticity?

A. It is the ability for counting the number of architectural design considerations that are required to develop a console.

B. It is the streamlining of resource acquisition and release, so that your infrastructure can rapidly scale in and scale out as demand fluctuates.

C. It is the process of examining the amount of security credentials required to access a data vol-ume.

D. It is the procedure of estimating the resource cost, so that you can run a specific project on AWS.

Correct Answer: B

Explanation: Because applications deployed using Elastic Beanstalk run on Amazon cloud resources, you should keep several things in mind when designing your application: scalability, security, persistent storage, fault tolerance, content delivery, software updates and patching, and connectivity. Elasticity is the streamlining of resource acquisition and release, so that your infrastructure can rapidly scale in and scale out as demand fluctuates. Reference:

http://docs.aws.amazon.com/elasticbeanstalk/latest/dg/concepts.concepts.design.html

#### **QUESTION 11**

An organization has created 10 IAM users. The organization wants each of the IAM users to have access to a separate DynamoDB table. All the users are added to the same group and the organization wants to setup a group level policy for this. How can the organization achieve this?

#### **https://www.leads4pass.com/aws-sysops.html Leads4Pass** 2024 Latest leads4pass SOA-C01 PDF and VCE dumps Download

A. Define the group policy and add a condition which allows the access based on the IAM name

B. Create a DynamoDB table with the same name as the IAM user name and define the policy rule which grants access based on the DynamoDB ARN using a variable

C. Create a separate DynamoDB database for each user and configure a policy in the group based on the DB variable

D. It is not possible to have a group level policy which allows different IAM users to different DynamoDB Tables

Correct Answer: B

Explanation:

Explanation:

AWS Identity and Access Management is a web service which allows organizations to manage users and

user permissions for various AWS services. AWS DynamoDB has only tables and the organization cannot

make separate databases. The organization should create a table with the same name as the IAM user

name and use the ARN of DynamoDB as part of the group policy. The sample policy is shown below:

```
Ï
"Version": "2012-10-17",
"Statement": [
Ŧ
"Effect": "Allow",
"Action": [
"aws-portal:ViewUsage"
Ι,
"Resource": "*"
Ï
Ï
3
```
#### **QUESTION 12**

A sysops administrator must monitor a fleet of Amazon EC2 Linux instances with the constraint that no agents be installed. The sysops administrator chooses Amazon CloudWatch as the monitoring tool. Which metric can be measured given the constraints? (Select Three)

- A. CPU Utilization
- B. Disk Read Operations
- C. Memory Utilization
- D. Network Packets In

E. Network Packets Dropped

F. CPU Ready Time

Correct Answer: ABF

#### **QUESTION 13**

A user has created a VPC with CIDR 20.0.0.0/16. The user has created one subnet with CIDR 20.0.0.0/16 by mistake. The user is trying to create another subnet of CIDR 20.0.0.1/24. How can the user create the second subnet?

A. There is no need to update the subnet as VPC automatically adjusts the CIDR of the first subnet based on the second subnet\\'s CIDR B. The user can modify the first subnet CIDR from the console

C. It is not possible to create a second subnet as one subnet with the same CIDR as the VPC has been created

D. The user can modify the first subnet CIDR with AWS CLI

Correct Answer: C

Explanation: A Virtual Private Cloud (VPC) is a virtual network dedicated to the user\\'s AWS account. A user can create a subnet with VPC and launch instances inside the subnet. The user can create a subnet with the same size of VPC. However, he cannot create any other subnet since the CIDR of the second subnet will conflict with the first subnet. The user cannot modify the CIDR of a subnet once it is created. Thus, in this case if required, the user has to delete the subnet and create new subnets.

#### **QUESTION 14**

A company needs to migrate an on-premises asymmetric key management system into AWS. Which AWS service should be used to accomplish this?

A. AWS Certificate Manager

- B. AWS CloudHSM
- C. AWS KMS
- D. AWS Secrets Manager

Correct Answer: B

Reference: https://aws.amazon.com/blogs/security/how-to-byok-bring-your-own-key-to-aws-kms-for-lessthan-15-00-ayear-using-aws-cloudhsm/

#### **QUESTION 15**

A user has configured an ELB to distribute the traffic among multiple instances. The user instances are facing some issues due to the back-end servers. Which of the below mentioned CloudWatch metrics helps the user understand the issue with the instances?

A. HTTPCode\_Backend\_3XX

B. HTTPCode\_Backend\_4XX

C. HTTPCode\_Backend\_2XX

D. HTTPCode\_Backend\_5XX

Correct Answer: D

Explanation: CloudWatch is used to monitor AWS as well as the custom services. For ELB, CloudWatch provides various metrics including error code by ELB as well as by back-end servers (instances). It gives data for the count of the number of HTTP response codes generated by the back-end instances. This metric does not include any response codes generated by the load balancer. These metrics are: The 2XX class status codes represents successful actions The 3XX class status code indicates that the user agent requires action The 4XX class status code represents client errors The 5XX class status code represents back-end server errors

[SOA-C01 PDF Dumps](https://www.leads4pass.com/aws-sysops.html) [SOA-C01 Study Guide](https://www.leads4pass.com/aws-sysops.html) [SOA-C01 Braindumps](https://www.leads4pass.com/aws-sysops.html)